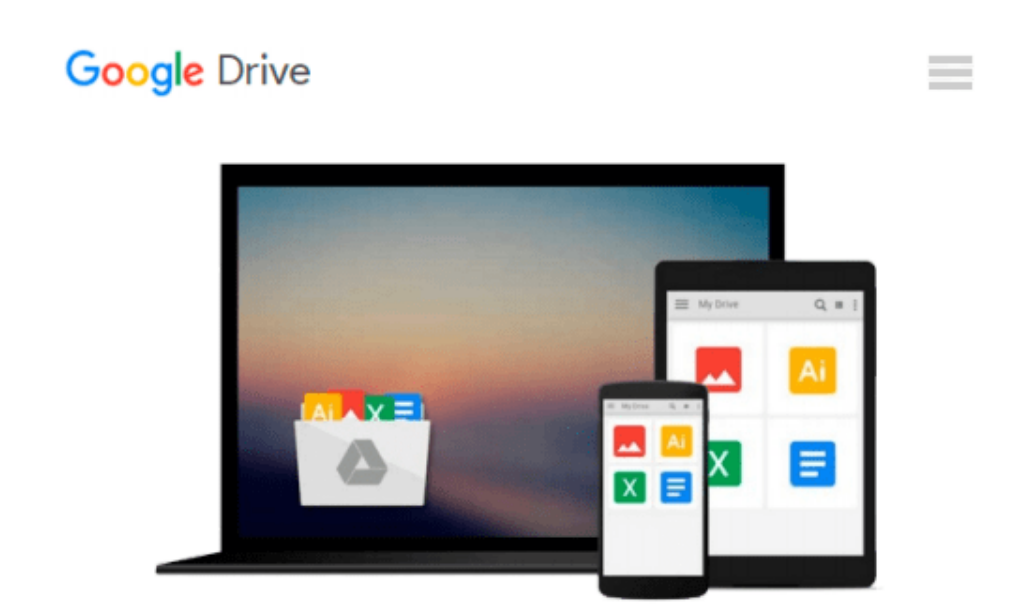

# **SAS/ACCESS 9.1 Interface To SAP BW: User's Guide**

*SAS Institute*

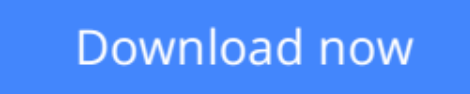

[Click here](http://ijos.club/go/read.php?id=1590472322) if your download doesn"t start automatically

## **SAS/ACCESS 9.1 Interface To SAP BW: User's Guide**

SAS Institute

#### **SAS/ACCESS 9.1 Interface To SAP BW: User's Guide** SAS Institute

Learn how to use the SAS/ACCESS interface to SAP BW to deliver valuable insights that will vastly improve your business decision-making capabilities! Find all the information you need in this user's guide about how to extract and browse InfoCube and ODS object metadata from the SAP Business Information Warehouse (SAP BW), import InfoCube and ODS data into SAS, export OLAP metadata about an SAP BW InfoCube to SAS/EIS, and retrieve SAP BW data both interactively and in batch mode. This guide also provides glossary definitions and tutorial instruction for novice users of the SAS/ACCESS Interface to SAP BW. After you have mastered the tutorial, you can continue to use the guide for reference. This title is intended for applications programmers and other users who are comfortable with their own operating environment and are reasonably familiar with either SAS or SAP BW. It is assumed that users are completely unfamiliar with using both systems together.

**[Download](http://ijos.club/go/read.php?id=1590472322)** [SAS/ACCESS 9.1 Interface To SAP BW: User's Guide ...pdf](http://ijos.club/go/read.php?id=1590472322)

**[Read Online](http://ijos.club/go/read.php?id=1590472322)** [SAS/ACCESS 9.1 Interface To SAP BW: User's Guide ...pdf](http://ijos.club/go/read.php?id=1590472322)

#### **From reader reviews:**

#### **Bill Bobby:**

Now a day those who Living in the era where everything reachable by talk with the internet and the resources in it can be true or not involve people to be aware of each data they get. How people have to be smart in acquiring any information nowadays? Of course the correct answer is reading a book. Reading a book can help folks out of this uncertainty Information especially this SAS/ACCESS 9.1 Interface To SAP BW: User's Guide book as this book offers you rich facts and knowledge. Of course the data in this book hundred percent guarantees there is no doubt in it as you know.

#### **Steve Adams:**

The e-book with title SAS/ACCESS 9.1 Interface To SAP BW: User's Guide includes a lot of information that you can find out it. You can get a lot of advantage after read this book. This book exist new information the information that exist in this guide represented the condition of the world now. That is important to yo7u to understand how the improvement of the world. This specific book will bring you within new era of the internationalization. You can read the e-book in your smart phone, so you can read that anywhere you want.

#### **Richard Pease:**

Beside this specific SAS/ACCESS 9.1 Interface To SAP BW: User's Guide in your phone, it could possibly give you a way to get closer to the new knowledge or facts. The information and the knowledge you will got here is fresh from the oven so don't become worry if you feel like an aged people live in narrow community. It is good thing to have SAS/ACCESS 9.1 Interface To SAP BW: User's Guide because this book offers for you readable information. Do you occasionally have book but you would not get what it's about. Oh come on, that will not end up to happen if you have this with your hand. The Enjoyable agreement here cannot be questionable, similar to treasuring beautiful island. Techniques you still want to miss this? Find this book as well as read it from today!

#### **Lashunda McCloud:**

A number of people said that they feel bored when they reading a book. They are directly felt this when they get a half portions of the book. You can choose the actual book SAS/ACCESS 9.1 Interface To SAP BW: User's Guide to make your own personal reading is interesting. Your personal skill of reading expertise is developing when you similar to reading. Try to choose very simple book to make you enjoy to read it and mingle the sensation about book and examining especially. It is to be initial opinion for you to like to open a book and examine it. Beside that the publication SAS/ACCESS 9.1 Interface To SAP BW: User's Guide can to be your friend when you're sense alone and confuse with what must you're doing of these time.

**Download and Read Online SAS/ACCESS 9.1 Interface To SAP BW: User's Guide SAS Institute #BPZ9F27CL4H**

## **Read SAS/ACCESS 9.1 Interface To SAP BW: User's Guide by SAS Institute for online ebook**

SAS/ACCESS 9.1 Interface To SAP BW: User's Guide by SAS Institute Free PDF d0wnl0ad, audio books, books to read, good books to read, cheap books, good books, online books, books online, book reviews epub, read books online, books to read online, online library, greatbooks to read, PDF best books to read, top books to read SAS/ACCESS 9.1 Interface To SAP BW: User's Guide by SAS Institute books to read online.

### **Online SAS/ACCESS 9.1 Interface To SAP BW: User's Guide by SAS Institute ebook PDF download**

**SAS/ACCESS 9.1 Interface To SAP BW: User's Guide by SAS Institute Doc**

**SAS/ACCESS 9.1 Interface To SAP BW: User's Guide by SAS Institute Mobipocket**

**SAS/ACCESS 9.1 Interface To SAP BW: User's Guide by SAS Institute EPub**